### Deposition Checklist

- Check sample sequence  $\blacktriangledown$ Refer to UniProt
- Check ligands Are these correctly assigned?

#### Prepare data for deposition Generate PDBx/mmCIF-formatted data

files to provide the most complete information about your structure

q4q4q4q4q4 Validate your data  $\blacktriangledown$ Use wwPDB's standalone validation service

#### Deposit your structure using OneDep System

When you are ready

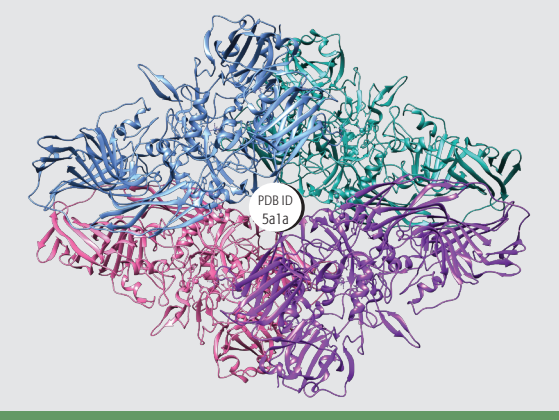

#### Online Resources

PDB\_extract: pdb-extract.wwpdb.org Validation: validate.wwpdb.org Deposition: deposit.wwpdb.org

#### Further Information

Tutorials and FAQs for validation and deposition can be found at:

www.wwpdb.org/validation/validation-reports wwpdb.org/deposition/tutorial wwpdb.org/deposition/faq

#### Contact Information

validation@mail.wwpdb.org deposit-help@mail.wwpdb.org

#### Citation Information

Cite wwPDB: *Nature Structural Biology* 10, 980 (2003) doi: 10.1038/nsb1203-980

Cite OneDep: *Structure* 25, 536-545 (2017) doi: 10.1016/j.str.2017.01.004

#### wwPDB Members

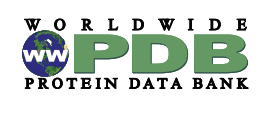

wwPDB.org

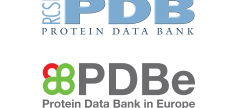

PDBj

**WARD STREET AND READ PROPERTY** 

## *ComeDep*

# TO PDB **5**EASY **STEPS** DEPOSITION

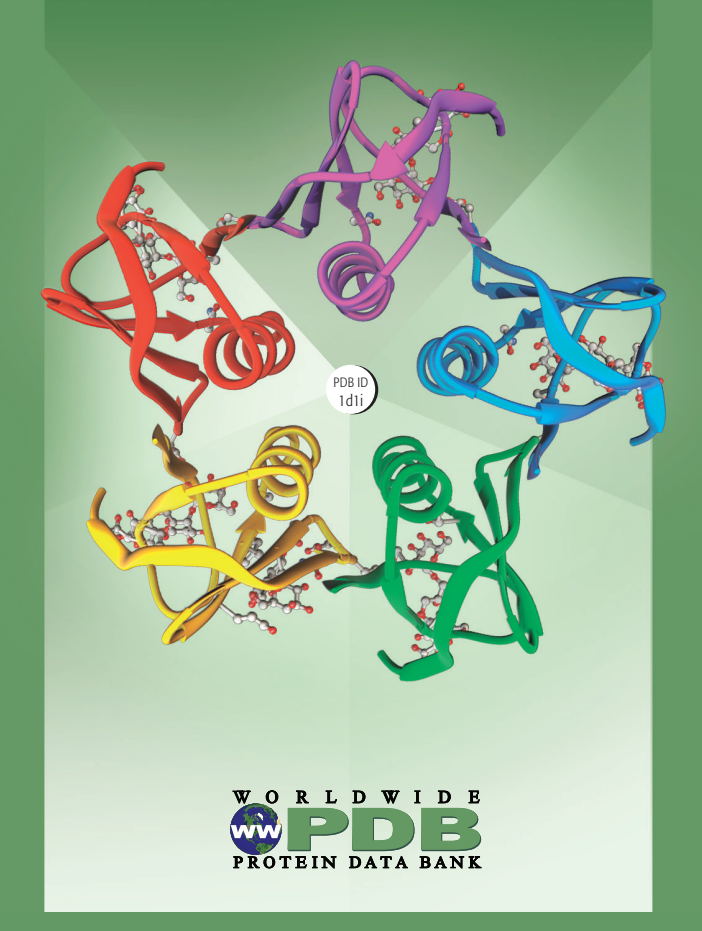

### **5 Easy Steps to PDB Deposition with OneDep After Deposition Control of After Deposition**

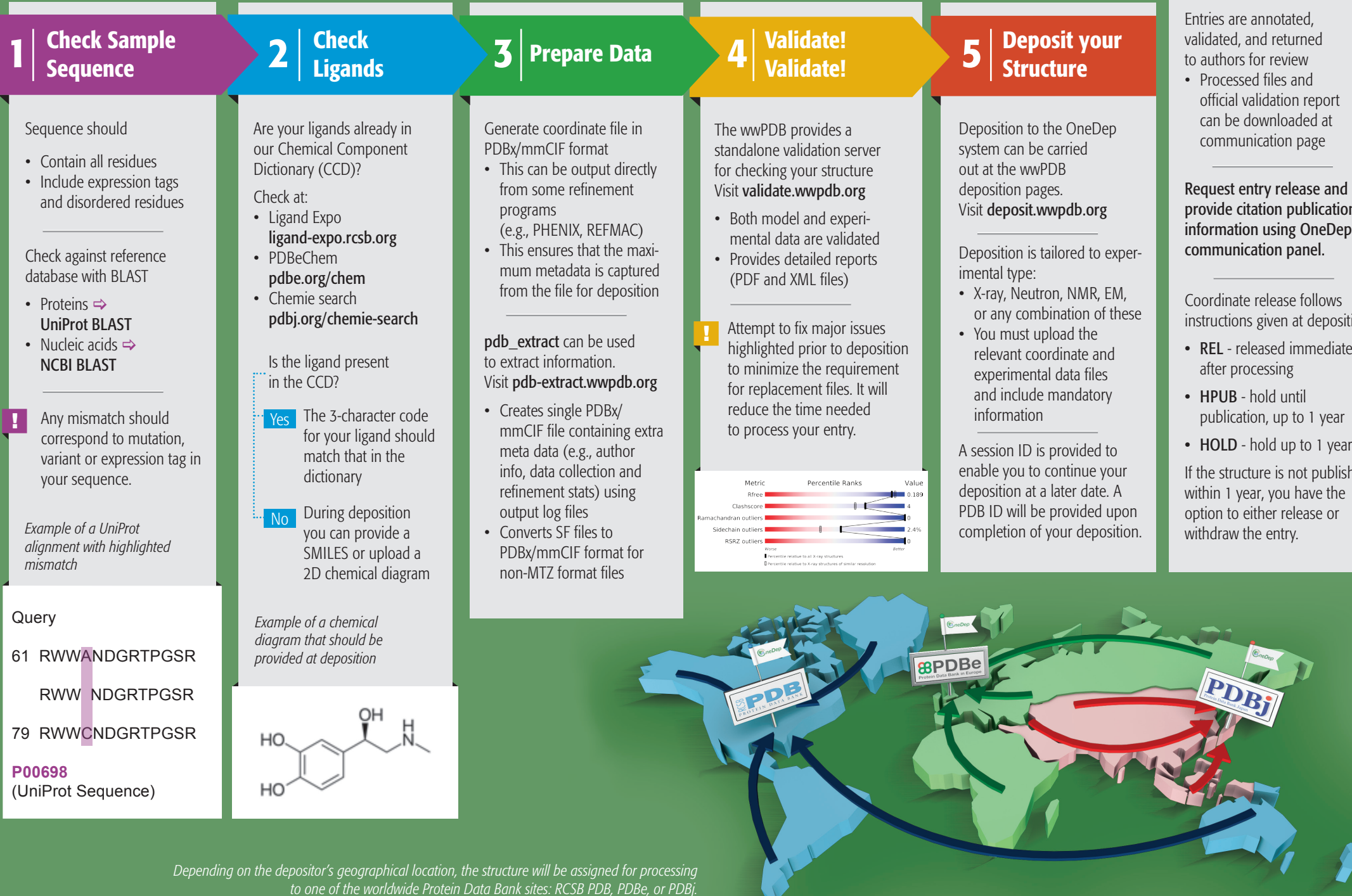

provide citation publication information using OneDep's

ition

- ely
- 

ihed within 1 year, you have the